Network Programming: Ch.8: Elementary UDP SocketsLi-Hsing Yen**NYCU** Ver. 1.0.0

## Elementary UDP Socketsconnectionless, unreliable, datagram

- recvfrom and sendto functions
- UDP echo server
- UDP echo client
- Verify received responses
- *connect* function with UDP
- Rewrite *dg\_cli* function with *connect*
- Lack of flow control with UDP
- Determine outgoing interface with UDP
- TCP and UDP echo server using select

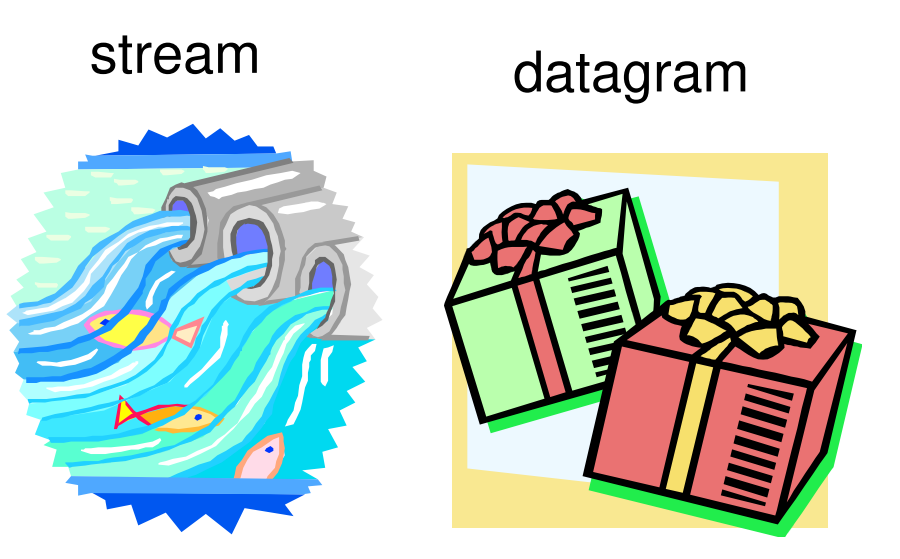

#### Socket Functions for UDP Client-Server

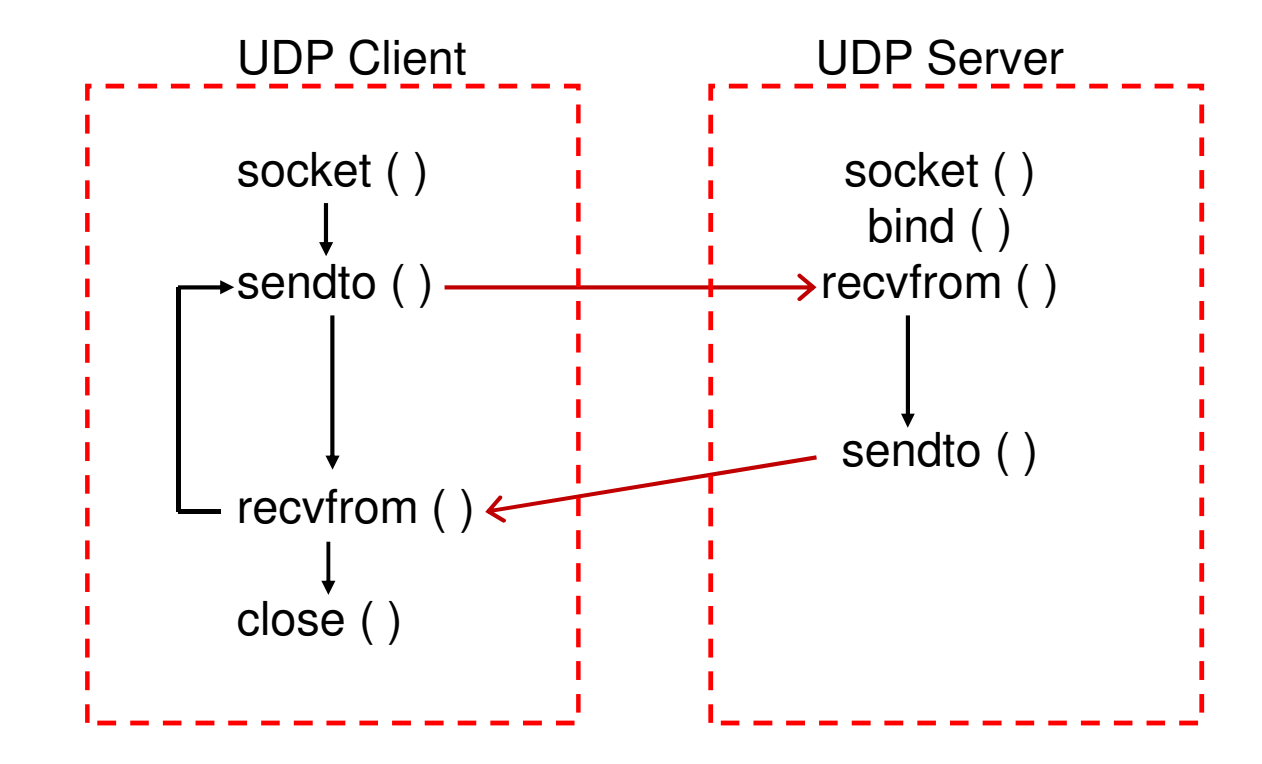

## Function recvfrom

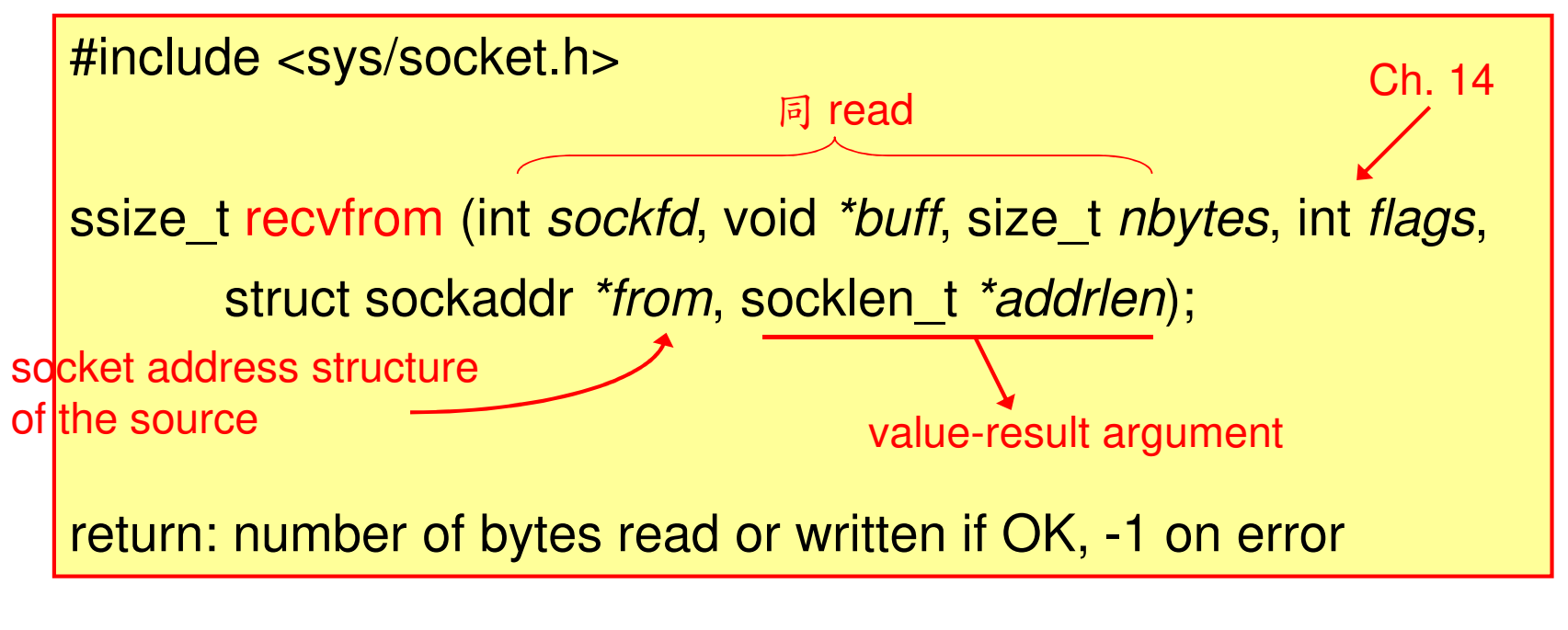

因為用UDP接收資料不需事先建立connection,所以收到的DUP 資料可能來自於任何一部機器。如果要知道傳送此資料的傳送者位址資訊就需要後兩個參數。

## Functions sendto

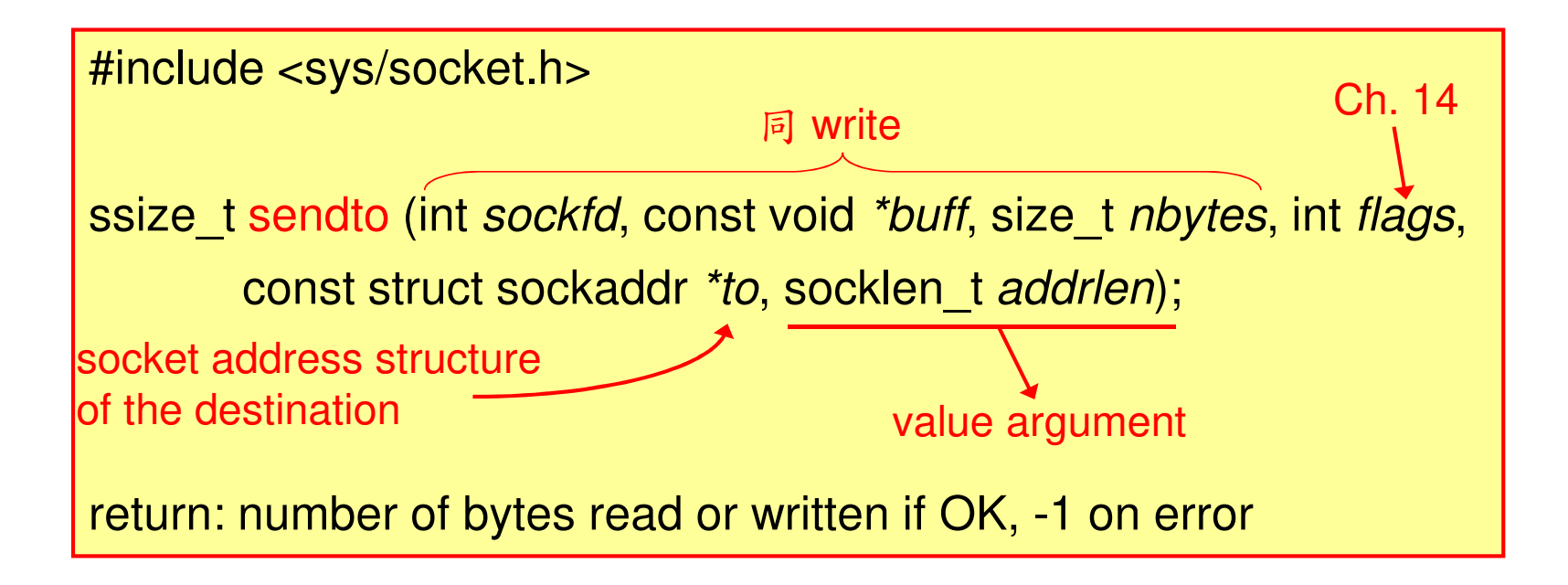

因為用UDP傳送資料不需事先建立connection,所以每一筆傳送的DUP資料都要個別指定接收者的位址資訊。

#### UDP Echo Server: main Function

```
#include "unp.h"intmain(int argc, char **argv){int sockfd;
    struct sockaddr_in servaddr, cliaddr;
    sockfd = Socket(AF_INET,\zetaSOCK_DGRAM,\zeta);
    bzero(&servaddr, sizeof(servaddr));
    servaddr.sin_family = AF_INET;
    servaddr.sin_addr.s_addr = htonl(INADDR_ANY);
    servaddr.sin_port = htons(SERV_PORT);
    Bind(sockfd, (SA *) &servaddr, sizeof(servaddr));dg_echo(sockfd, (SA *) &cliaddr, sizeof(cliaddr));
}udpcliserv/udpserv01.cUDP socketnext page
```
#### UDP Echo Server: dg\_echo Function

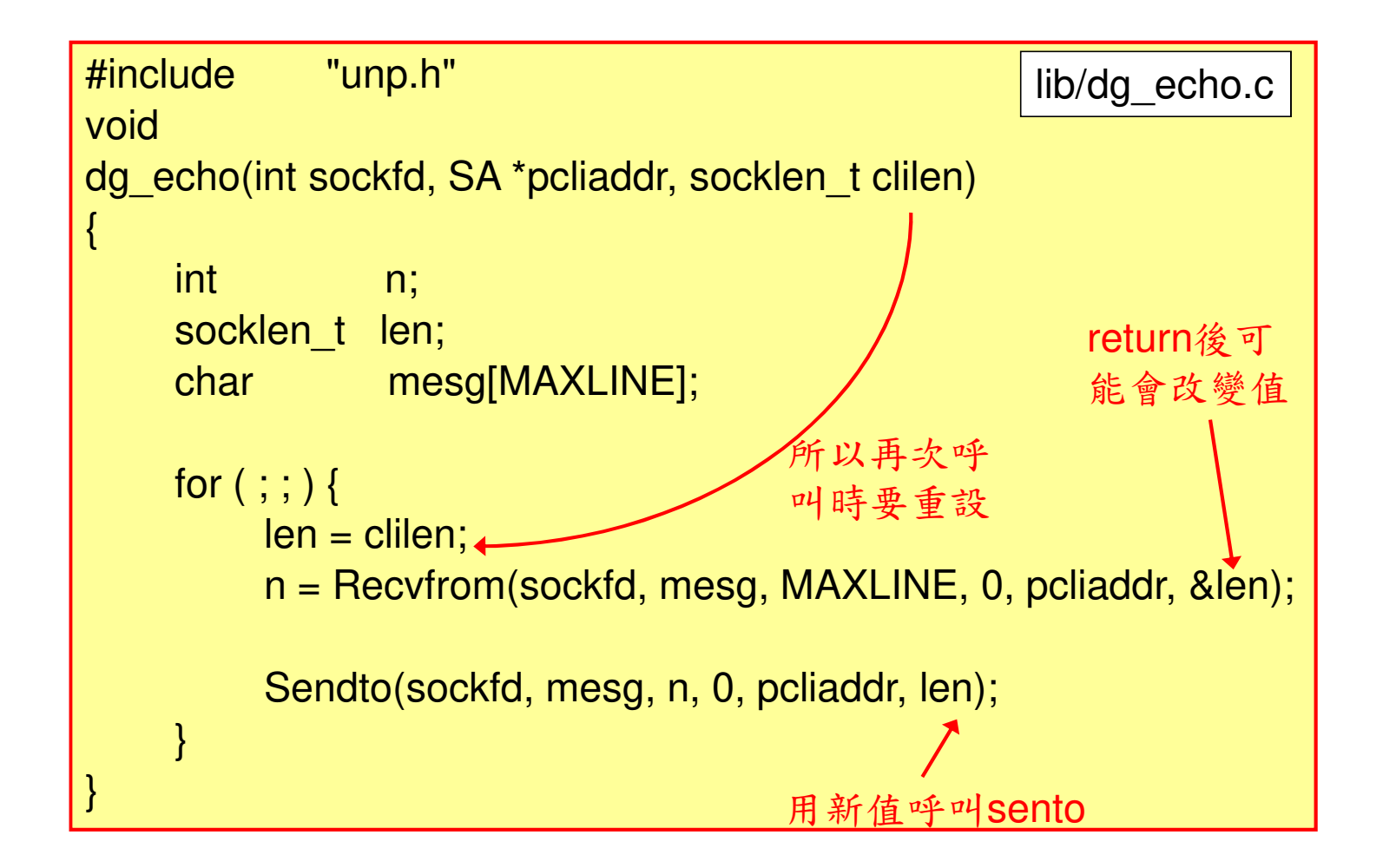

#### Comparing TCP and UDP with Two Clients

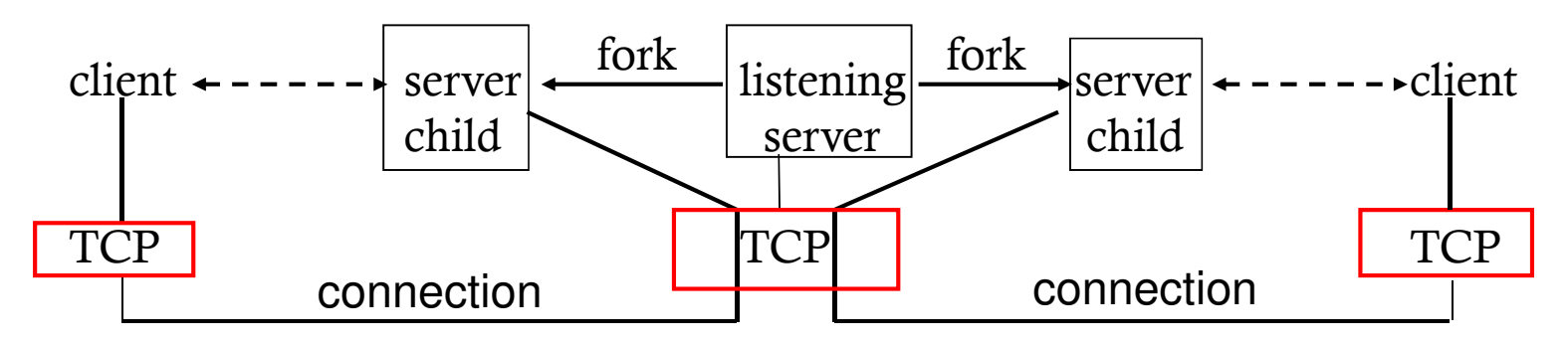

TCP client-server with two clients

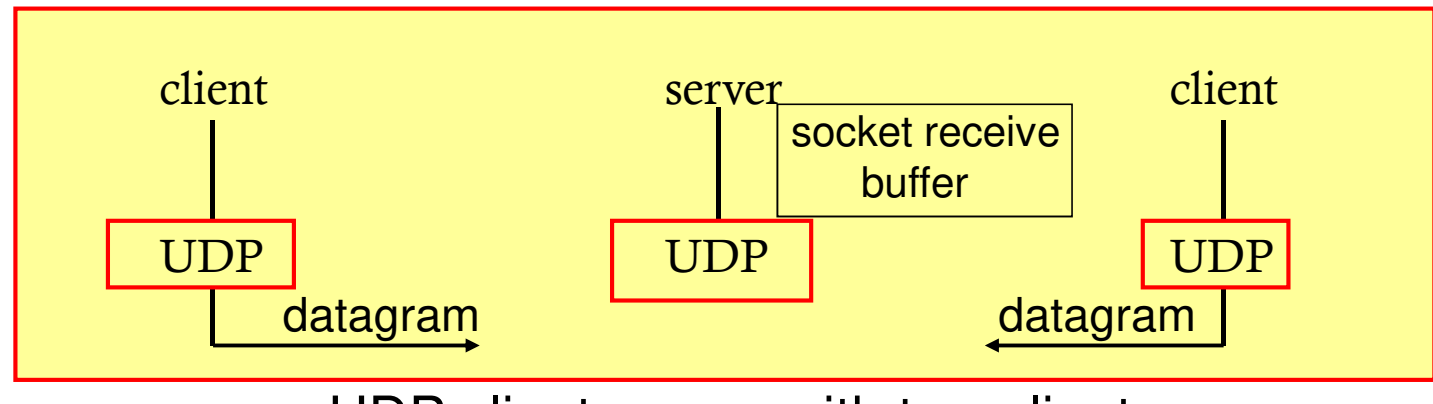

UDP client-server with two clients

Most TCP servers are concurrent and most UDP servers are iterative.

#### UDP Echo Client: main Function

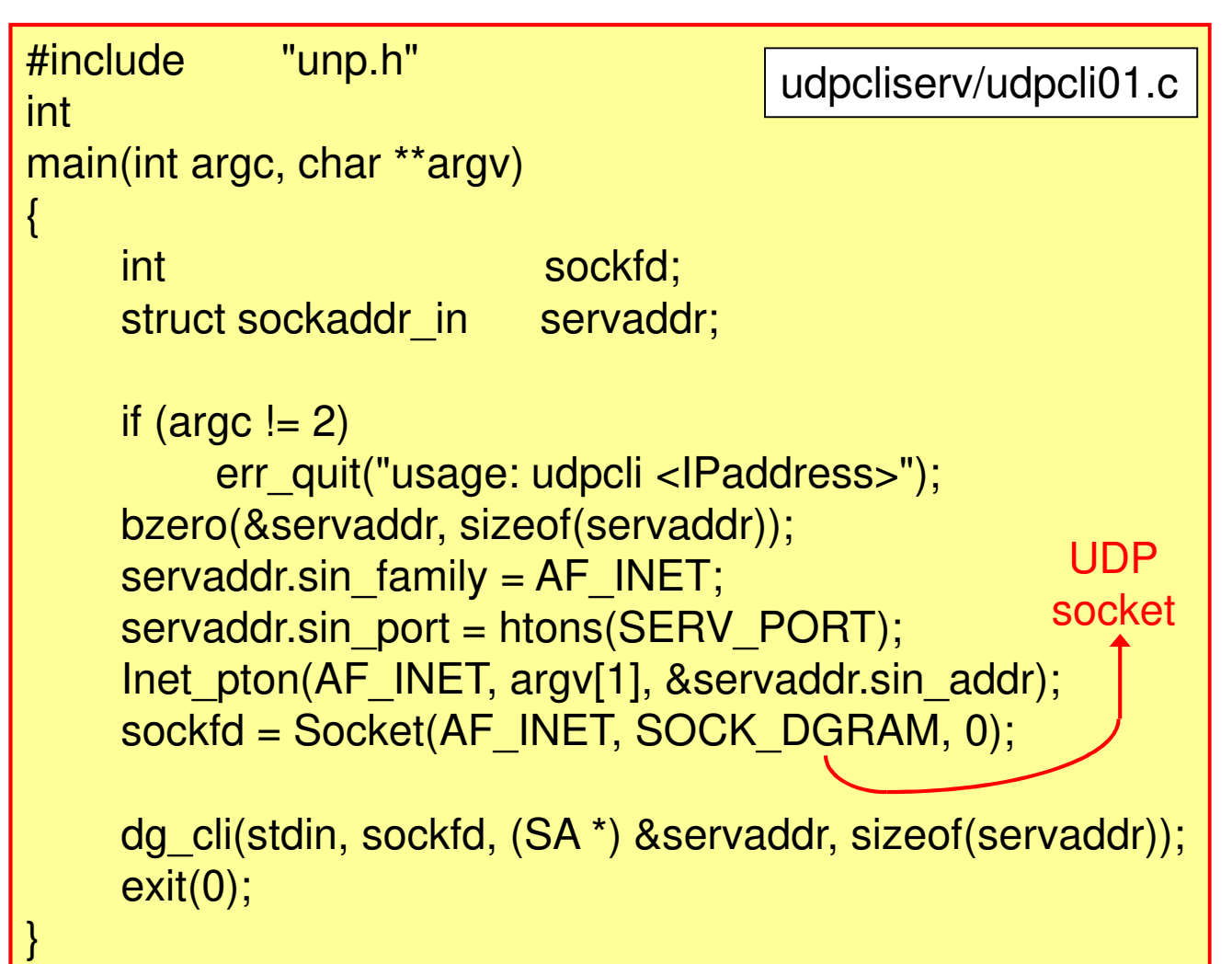

#### UDP Echo Client: dg\_cli Function

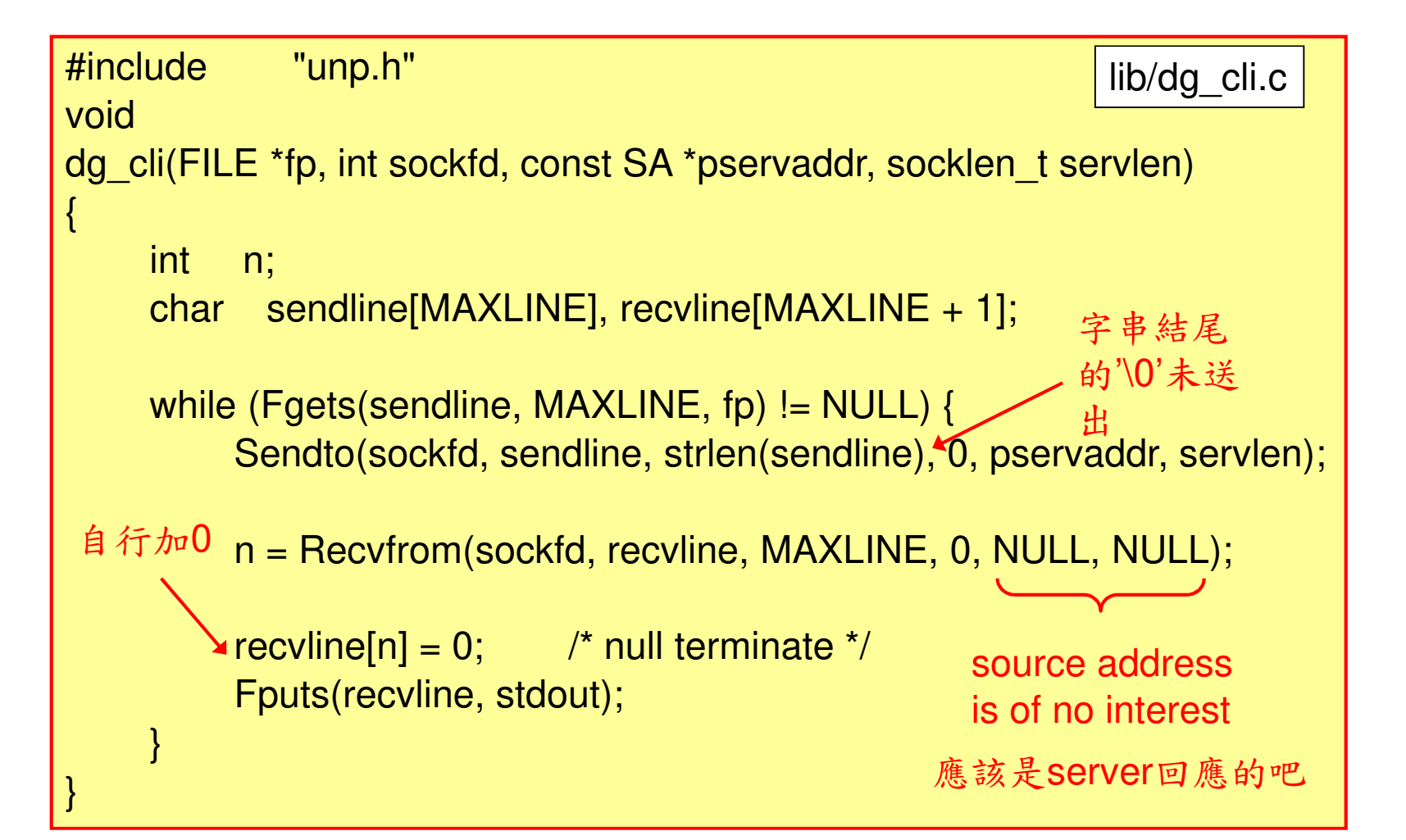

## Problems with UDP Sockets

#### 1. Lost Datagrams

- recvfrom blocks forever
- 2. Malicious (惡意的) Datagrams
	- Receive malicious datagrams
- 3. Server Not Running
	- recvfrom blocks forever
- 4. Lack of Flow Control

# Problem 1: Lost Datagrams

- In case of lost datagrams (client request or server reply):
	- recvfrom in dg\_cli blocks forever

Sendto(sockfd, sendline, strlen(sendline), 0, pservaddr, servlen);n = Recvfrom(sockfd, recvline, MAXLINE, 0, NULL, NULL);

• can place a timeout on recvfrom, but still don't know whether request or reply gets lost

#### Problem 2: Malicious (惡意的) Datagrams

- Malicious datagrams inter-mixed with server replies:
	- should ignore any received datagrams not from that server (要檢查source address)
	- by allocating another socket address structure to store address returned by recvfrom and comparing it with that specified in s<mark>endto</mark> (Figure 8.9)

#### Problem of Previous Method in Multi-homed Server

- For multi-homed server, verifying address may not work (server reply may go through another outgoing interface)
- solution 1: client verifies server domain name instead (Ch. 11)
- solution 2: multi-homed UDP server creates one socket for each interface (IP addr), bind IP addresses to sockets, use sel<mark>ect</mark> across all sockets

## Problem 3: Server Not Running

• ICMP port unreachable error (asynchronous error)

非同步錯誤的意思是在sendto成功return後錯誤才發生的

- asynchronous errors are not returned for UDP sockets, unlike TCP socket (reason: considering a client sending 3 datagrams to 3 servers, recvfrom has no way to tell which destination of the datagram causes the error)
- recvfrom blocks forever
- solution: call connect on a UDP socket

### Asynchronous Error

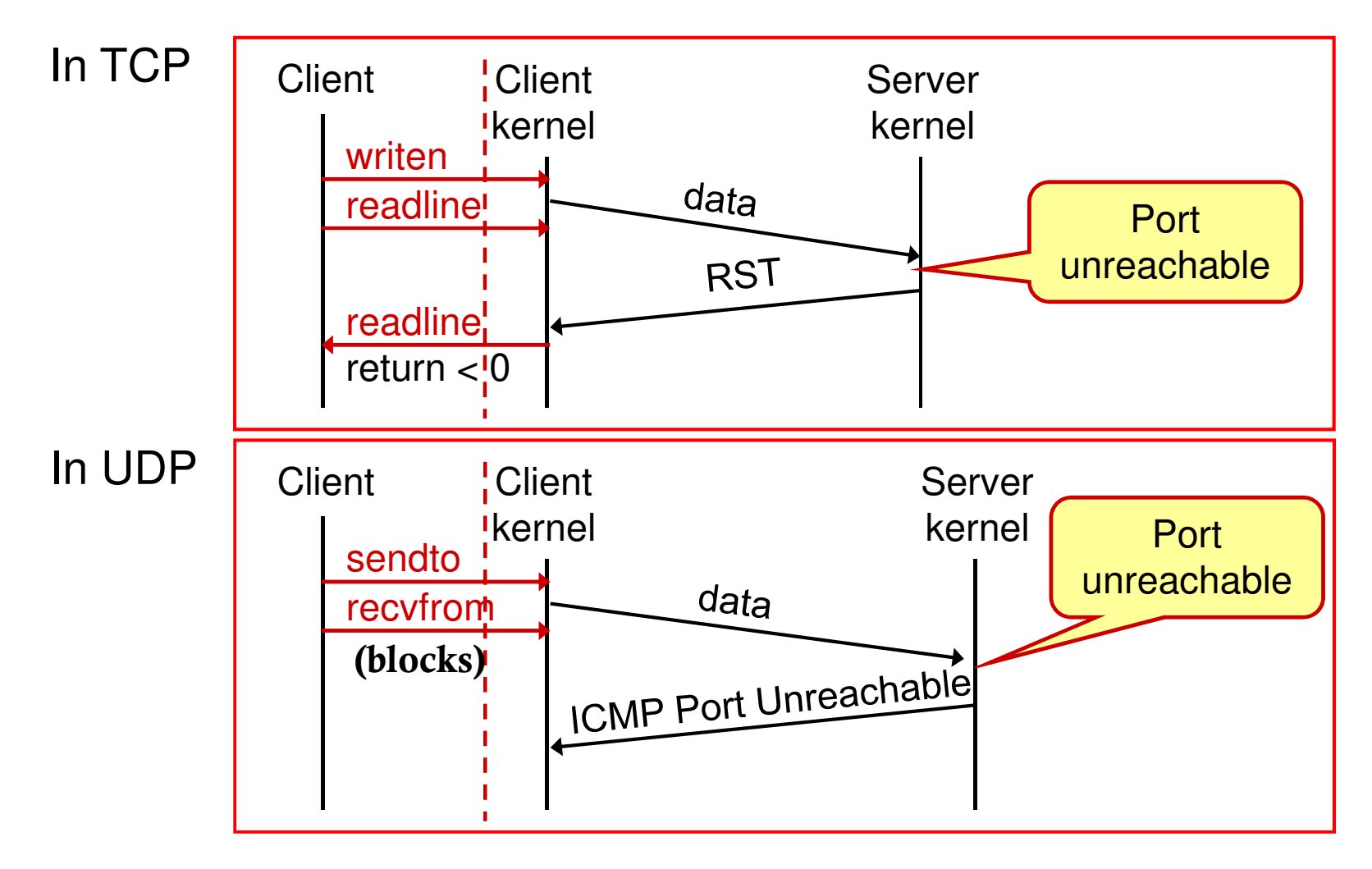

# connect Function with UDP

- connect on UDP socket: no 3-way handshake, kernel only records the connected dest. address (並未真的建立連線)
- For a connected UDP socket (compared to unconnected UDP socket):
	- no longer specify dest IP addr/port for output, use  $write/send$  instead of sendto
	- use read/recv instead of recvfrom
	- asynchronous errors are returned to the process for a connected UDP socket (this is what we want)

# connect Function with UDP (cont.)

- connected UDP socket no longer receives UDP datagrams from other address/port
- So connect is used only if the client/server uses the UDP socket to communicate with exactly one peer
- 因此通常用於UDP client 而非server

## Calling connect Multiple Times

- A process with a connected UDP socket can call connect <u>again</u> for that socket
	- to specify a new IP address/port to communicate
	- to unconnect the socket (sin\_family or sin6\_family =AF\_UNSPEC)
- 比較:TCP socket只可被connect一次

## Performance Issue

- •Call sendto for two datagrams on an unconnected UDP socket (temporary connecting):
	- steps in kernel: connect/output/unconnect, connect/output/unconnect (too much overhead)
	- solution: connect before write multiple datagrams (only one connecting)

### dg\_c1i Function That Calls <mark>connec</mark>t

```
#include "unp.h"void
dg_cli(FILE *fp, int sockfd, const SA *pservaddr, socklen_t servlen){int \t n;char sendline [MAXLINE], recvline [MAXLINE + 1];
    Connect(sockfd, (SA *) pservaddr, servlen);while (Fgets(sendline, MAXLINE, fp) != NULL) {
         Write(sockfd, sendline, strlen(sendline)); \triangleleftn = Read(sockfd, recoline, MAXLINE);recvline[n] = 0; /* null terminate */Fputs(recvline, stdout);}}udpcliserv/dgcliconnect.c先connect呼叫write-呼叫read
```
## Problem 4: Lack of Flow Control

- considering dg\_c1i in a client sendto 2000 1400-byte datagrams to the server
- client may overrun the server (e.g. 96% loss rate: mostly lost due to receive buffer overflow, some due to network congestion)
- use netstat -s to check the loss
- solution: use SO\_RCVBUF option to enlarge buffer; use request-reply model instead of bulk transfer

#### connect to Determine Outgoing Interface with UDP

- Application has no way to know the outgoing interface of an unconnected UDP socket
- Side effect of connect on UDP socket:
	- kernel chooses the local IP address by searching routing table
	- process calls getsockname to obtain the local IP address and port

## Combined TCP and UDP Echo Server Using select

- A single server using select to multiplex a TCP socket and a UDP socket:
	- create listening TCP socket
	- create UDP socket
	- establish signal handler for SIGCHLD
	- prepare a descriptor set for select
	- call select
	- handle new client connection (TCP)
	- handle arrival of datagram (UDP)

#### TCP and UDP Echo Server Using Select

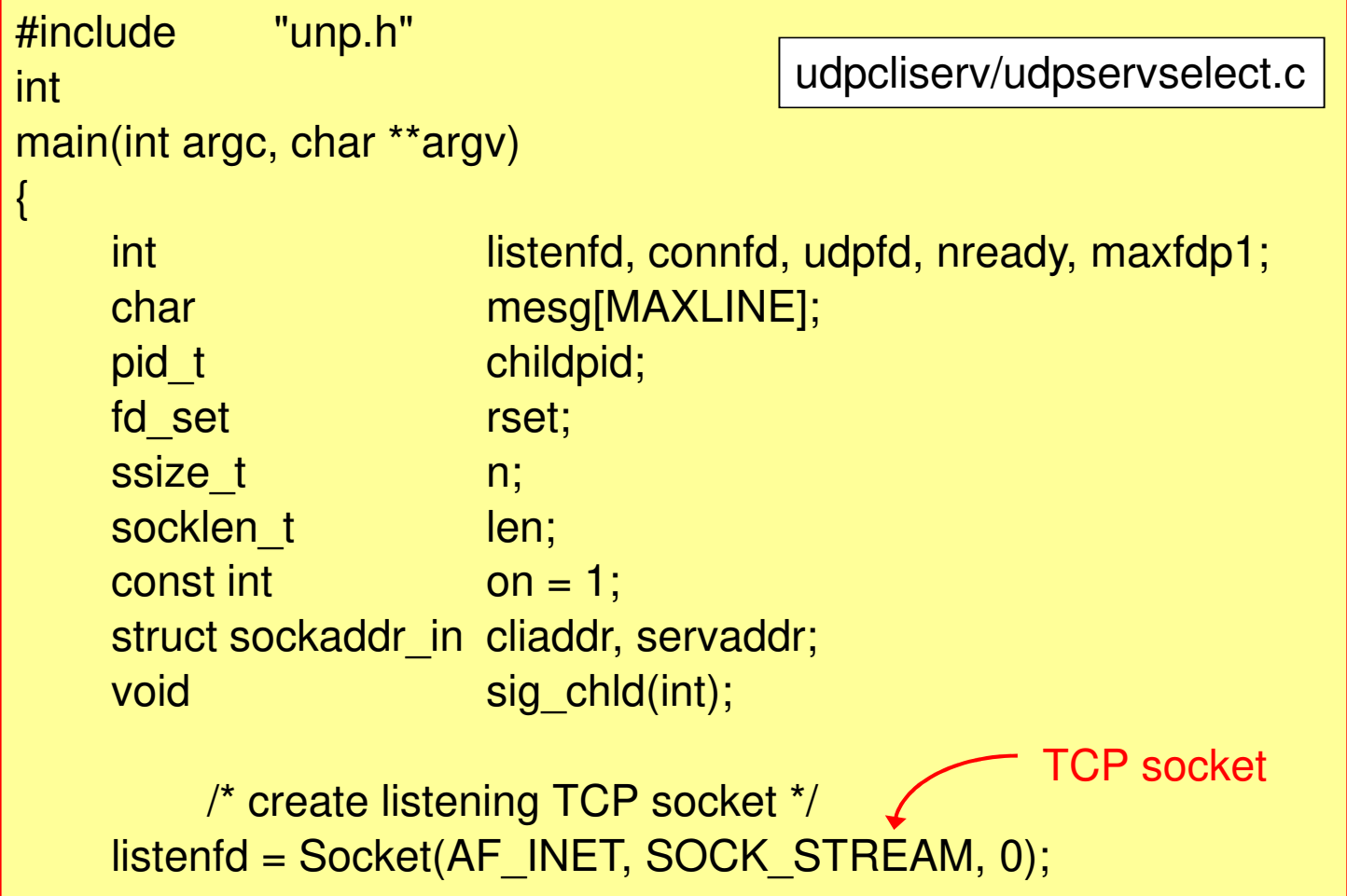

```
bzero(&servaddr, sizeof(servaddr));servaddr.sin family = AF INET;
servaddr.sin_addr.s_addr = htonl(INADDR_ANY);
servaddr.sin_port = htons(SERV_PORT);
Setsockopt(listenfd, SOL_SOCKET, SO_REUSEADDR, &on, sizeof(on));Bind(listenfd, (SA *) &servaddr, sizeof(servaddr));Listen(listenfd, LISTENQ);/* create UDP socket */udpfd = Socket(AF_INET, SOCK_DGRAM, 0);
bzero(&servaddr, sizeof(servaddr));servaddr.sin_family = AF_INET;
servaddr.sin_addr.s_addr = htonl(INADDR_ANY);
servaddr.sin_port = htons(SERV_PORT);
Bind(udpfd, (SA *) &servaddr, sizeof(servaddr));UDP socket
```
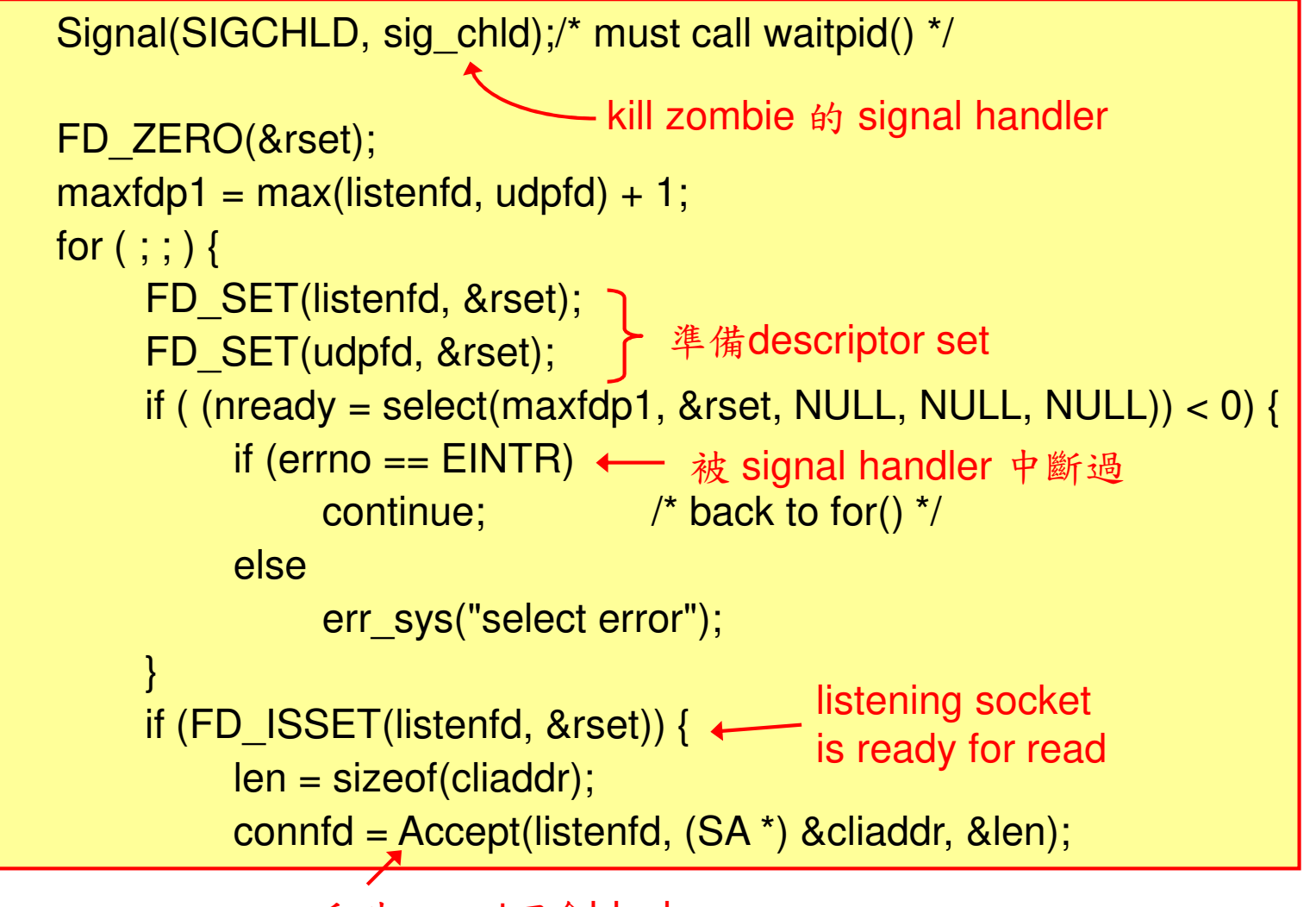

```
if ( (childpid = Fork()) == 0) { \prime \prime child process \prime /
             Close(listenfd); /* close listening socket */str_echo(connfd); /* process the request */exit(0);}Close(connfd); /* parent closes connected socket */}if (FD_ISSET(udpfd, &rset)) {len = sizeof(cliaddr);n = Recvfrom(udpfd, mesg, MAXLINE, 0, (SA *) &cliaddr, &len);Sendto(udpfd, mesg, n, 0, (SA *) &cliaddr, len);}}UDP socket is ready for read
```
}

## Summary

- Lots of features in TCP are lost with UDP:
	- detecting lost packets, retransmitting, verifying responses as being from correct peer, flow control, etc.
- Some reliability can be added
- UDP sockets may generate asynchronous errors reported only to connected sockets
- Use a request-reply model